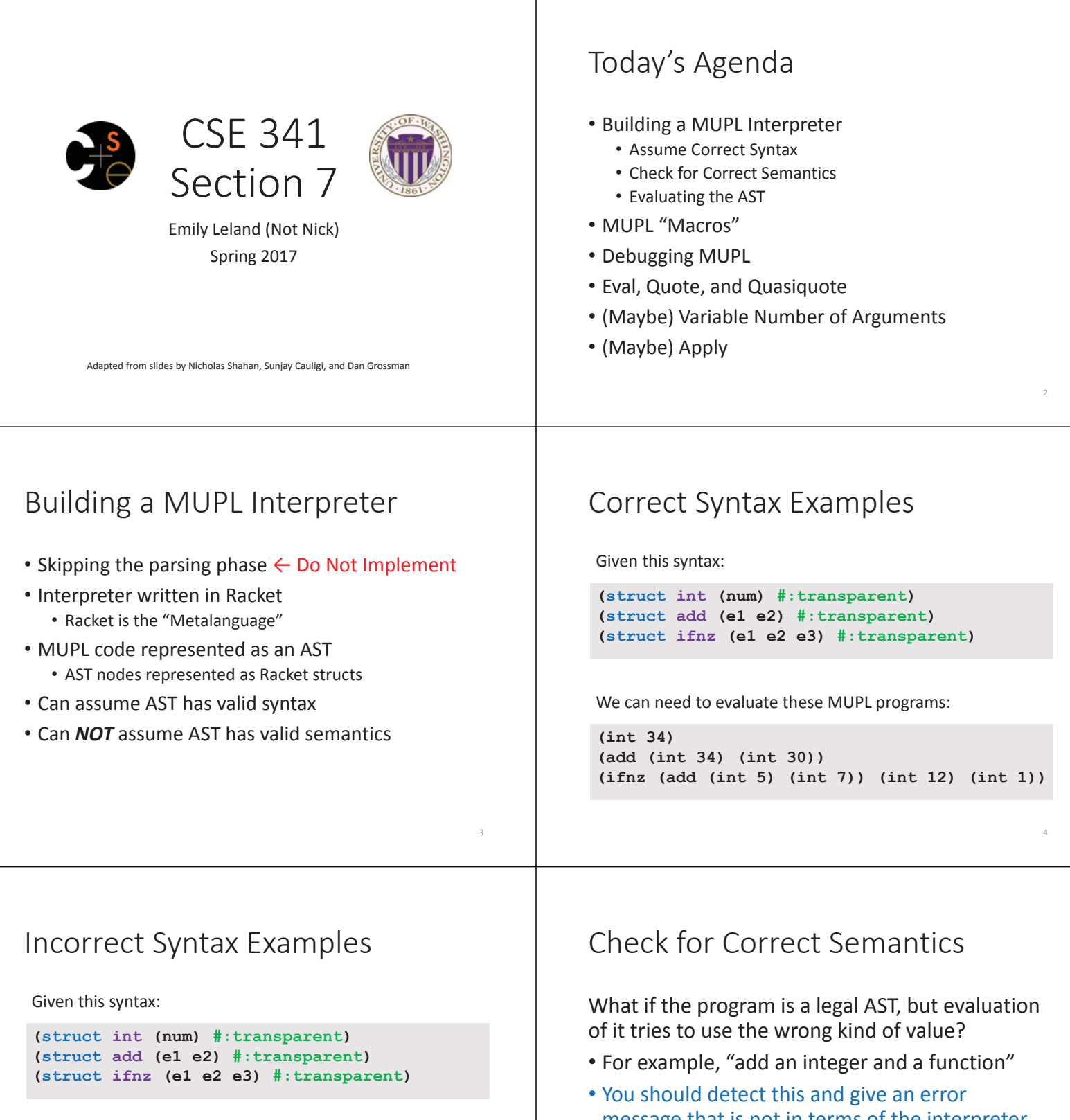

 $\perp$ 

5

We can assume we won't see MUPL programs like:

```
(int "dan then dog") 
(int (ifnz (int 0) (int 5) (int 7))) 
(add (int 8) #t) 
(add 5 4)
```
Illegal input ASTs may crash the interpreter - this is OK

- message that is not in terms of the interpreter implementation
- We need to check that the type of a recursive result is what we expect

6

• No need to check if any type is acceptable

## Evaluating the AST • **eval-exp** should return a MUPL value • MUPL values all evaluate to themselves • Otherwise we haven't interpreted far enough 7 **(int 7) ; evaluates to (int 7) (add (int 3) (int 4) ; evaluates to (int 7)** Macros Review • Extend language syntax (allow new constructs) • Written in terms of existing syntax • Expanded before language is actually interpreted or compiled 8 MUPL "Macros" • Interpreting MUPL using Racket as the metalanguage • MUPL is represented as Racket structs • In Racket, these are just data types • Why not write a Racket function that returns MUPL ASTs? 9 MUPL "Macros" 10 **(++ (int 7)) (define (++ exp) (add (int 1) exp))**  If our MUPL Macro is a Racket function Expands to **(add (int 1) (int 7))**  Then the MUPL code **quote**  • Syntactically, Racket statements can be thought of **quote** Examples **(+ 3 4) ; 7**

- as lists of tokens
- **(+ 3 4)** is a "plus sign", a "3", and a "4"
- **quote**-ing a parenthesized expression produces a list of tokens

**(quote (+ 3 4)) ; '(+ 3 4) (quote (+ 3 #t)) ; '(+ 3 #t) (+ 3 #t) ; Error** 

• You may also see the single quote **'** character used as syntactic sugar

## **quasiquote**  • Inserts evaluated tokens into a quote • Convenient for generating dynamic token lists • Use **unquote** to escape a **quasiquote** back to evaluated Racket code • A **quasiquote** and **quote** are equivalent unless we use an **unquote** operation 13 **quasiquote** Examples  $14$ **(quasiquote (+ 3 (unquote(+ 2 2)))) ; '(+ 3 4) (quasiquote (string-append "I love CSE" (number->string (unquote (+ 3 338))))) ; '(string-append "I love CSE" (number->string 341))**  • You may also see the backtick **`** character used as syntactic sugar for **quasiquote**  • The comma character **,** is used as syntactic sugar for **unquote**  Self Interpretation • Many languages provide an **eval** function or something similar • Performs interpretation or compilation at runtime • Needs full language implementation during runtime • It's useful, but there's usually a better way • Makes analysis, debugging difficult 15 **eval**  • Racket's **eval** operates on lists of tokens • Like those generated from **quote** and **quasiquote**  • Treat the input data as a program and evaluate it 16 **eval** examples 17 **(define quoted (quote (+ 3 4))) (eval quoted) ; 7 (define bad-quoted (quote (+ 3 #t))) (eval bad-quoted) ; Error (define qquoted (quasiquote (+ 3 (unquote(+ 2 2))))) (eval qquoted) ; 7 (define big-qquoted (quasiquote (string-append "I love CSE" (number->string (unquote (+ 3 338)))))) (eval big-qquoted) ; "I love CSE341"**  Variable Number of Arguments • Some functions (like **+**) can take a variable number of arguments • There is syntax that lets you define your own 18 **(define fn-any (lambda xs ; any number of args (print xs))) (define fn-1-or-more (lambda (a . xs) ; at least 1 arg (begin (print a) (print xs)))) (define fn-2-or-more (lambda (a b . xs) ; at least 2 args (begin (print a) (print a) (print xs))))**

## **apply**

• Applies a list of values as the arguments to a function in order by position

19

```
(define fn-any 
   (lambda xs ; any number of args 
    (print xs))) 
(apply fn-any (list 1 2 3 4)) 
(apply + (list 1 2 3 4)) ; 10 
(apply max (list 1 2 3 4)) ; 4
```